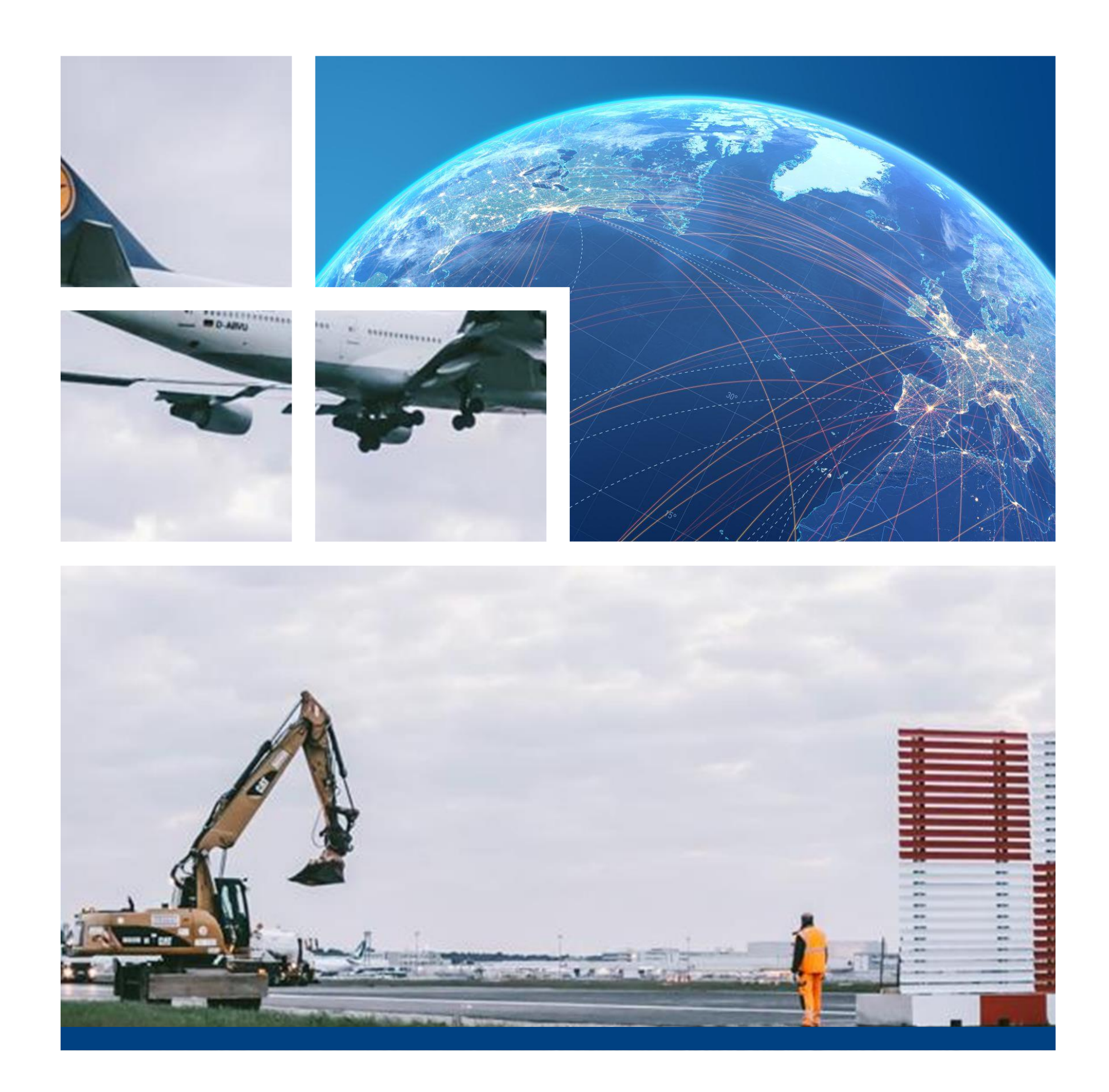

# Airside Works Coordination Maintenance and construction during normal flight operations

Issue airside work permits Manage parking positions and movement areas Integrated workforce management

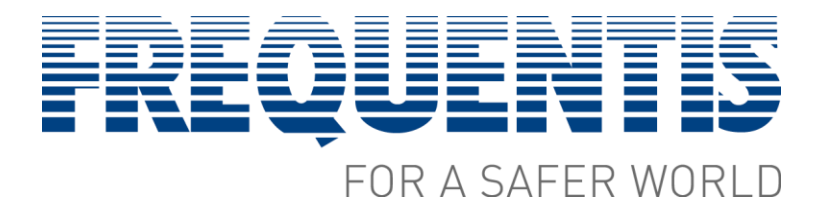

www.frequentis.com

## Tomorrow's airport today

How to handle every-day maintenance, greater volumes, and complexity in traffic without increasing costs? The use of infrastructure must deliver maximum return on investment and simultaneously ensure that building and maintenance works do not adversely affect safe and punctual airport operations. Equip your teams with a powerful tool that provides them with a comprehensive, real-time view of all relevant activities, enabling them to foresee potential conflicts and make data-driven decisions.

#### Key success factors of airside works

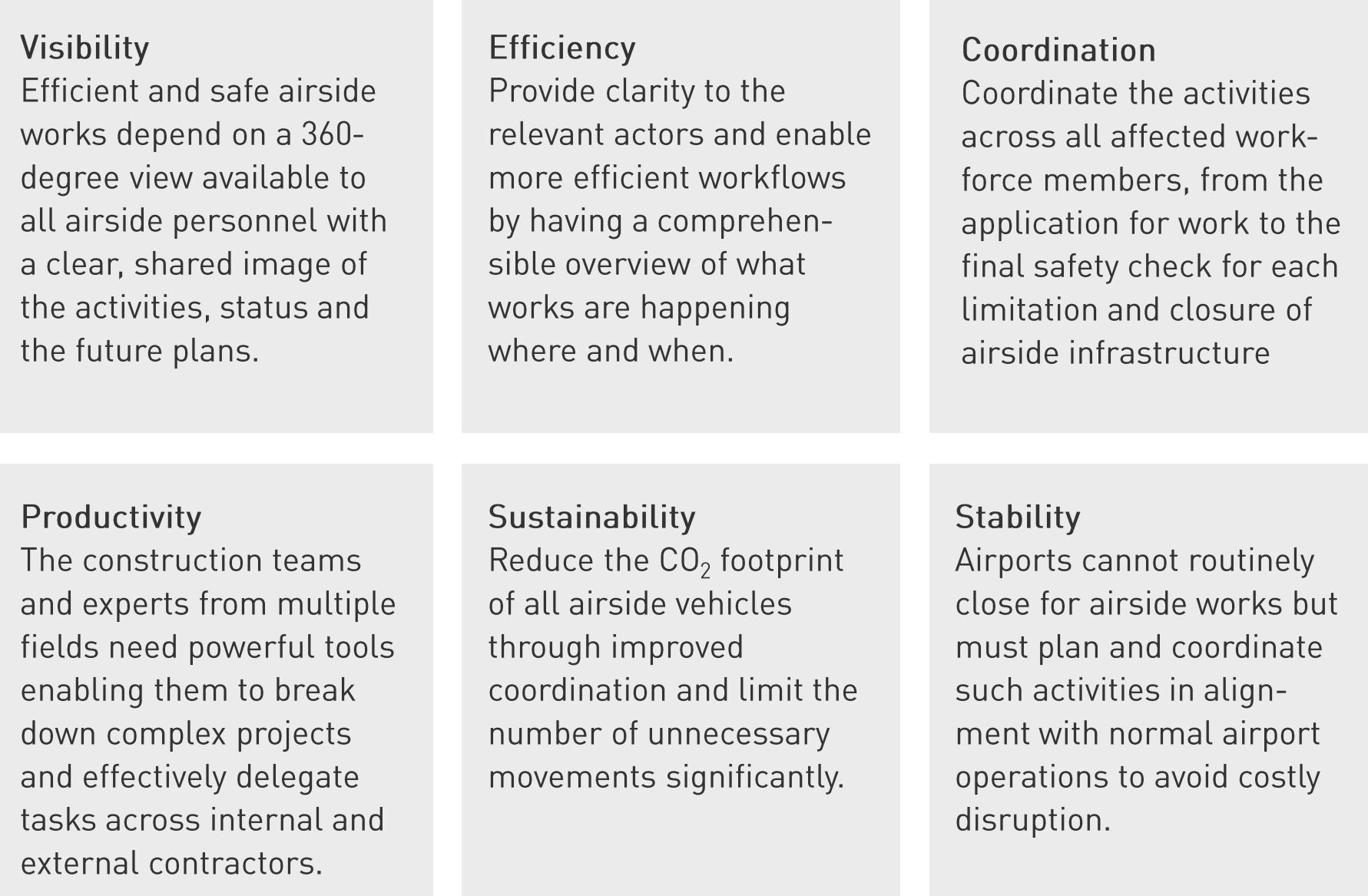

Frequentis airport WORKS is an end-to-end solution for airside construction and maintenance. Its smart software framework coordinates the efficient and safe co-existence of both airside works and daily operations processes, enabling airports to manage thousands of airside works without impact on normal airside services.

Movement Areas - maintain and distribute all relevant information on hundreds of movement area elements, including equipment, limitations, and current status, to all airside staff.

Constructions - coordinate and manage thousands of construction and maintenance activities across hundreds of internal and external companies and staff, with 24/7 airport operations.

Aircraft Positions - maintain and distribute all relevant information on hundreds of aircraft parking positions, including equipment, limitations, and current status, to all airside staff.

airportWORKS is unique in the way it combines maps and forms, thus permitting for comprehensive and real-time situation awareness.

All modules facilitate a core platform that contains a powerful business process workflow engine, a full document management solution, and a wide-ranging process analytics solution. Extensible by design, lightweight, and easy to maintain, airportWORKS is a highly secure, and functional solution that contributes to safe airside operations.

www.frequentis.com

## Maximise productivity, minimise disruption

airportWORKS is designed to handle thousands of airside work activities per year, involving planners, contractors, safety managers, airport duty managers, apron controllers and external partners. Everyone has access to a common operational picture, all relevant documents and clearances are in one place, and the specific tasks are clearly understandable, maximising efficiency and productivity. Information is shared in real-time to all stakeholders, including gate and position management, ground handling, airlines, air traffic control and emergency response units.

#### Clarity and efficiency in airside works

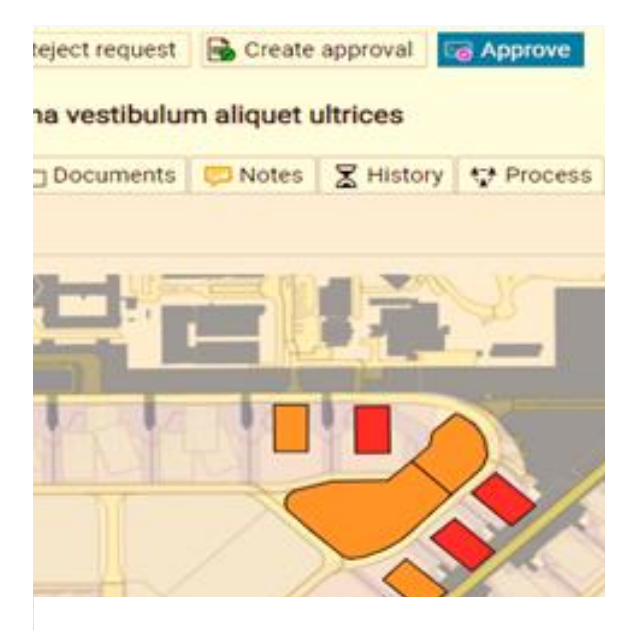

**End to End** From application to closure, each stage is handled and all information is communicated to the relevant parties, enabling the efficient delegation of all related tasks to the suitable contractors.

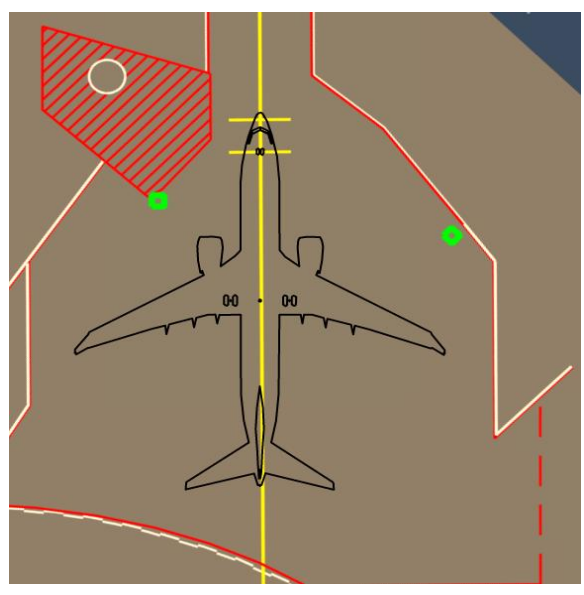

#### **Awareness**

Ongoing and planned works are integrated and shared on maps and plans, promoting understanding and enable for detection of potential resource conflicts or safety issues.

#### **Focus**

The system advances the workflow and ensures that the right information is captured and made available, enabling airside staff members to fully focus on their specific task in the process.

#### Optimising airside works

Frequentis airportWORKS enables planners to clearly define the scope of the project, a timetable and the task allotment supported by an interactive airport map enhancing ease of reference.

The working permit, an approval document, containing all relevant information can be distributed to all involved construction- and maintenance companies and airport departments.

The progress of all ongoing airside works is tracked providing a comprehensive image, including the airside access of the executing companies and resources.

www.frequentis.com

airportWORKS facilitates the management of all relevant information on aircraft parking positions, including status, equipment, aircraft types and layout, as well as operational documents and active and historic work activities.

Likewise, airportWORKS allows to manage movement areas with their specific characteristics, including aircraft types, weather constraints, markings, lighting and location.

## Efficient, safe, low-impact airside works

Frequentis airportWORKS enables for safe and efficient maintenance, expansion and improvement of infrastructure. It facilitates breaking down complex projects, effective delegation of the ensuing tasks and improved coordination between internal as well as external teams. Information is distributed to all actors, conferring a common operational picture of current and planned works. Closures, limitations and restrictions are rigorously documented and controlled throughout their lifecycle, and their impact visualised on an interactive airport map contributing to a significant minimisation of risk and disruption. The overview of all activities, improved collaboration and increased efficiency supports airports in reducing the time, cost and overall environmental impact of airside works, all while maintaining high standards of passenger satisfaction.

### Setting the standard in airside construction

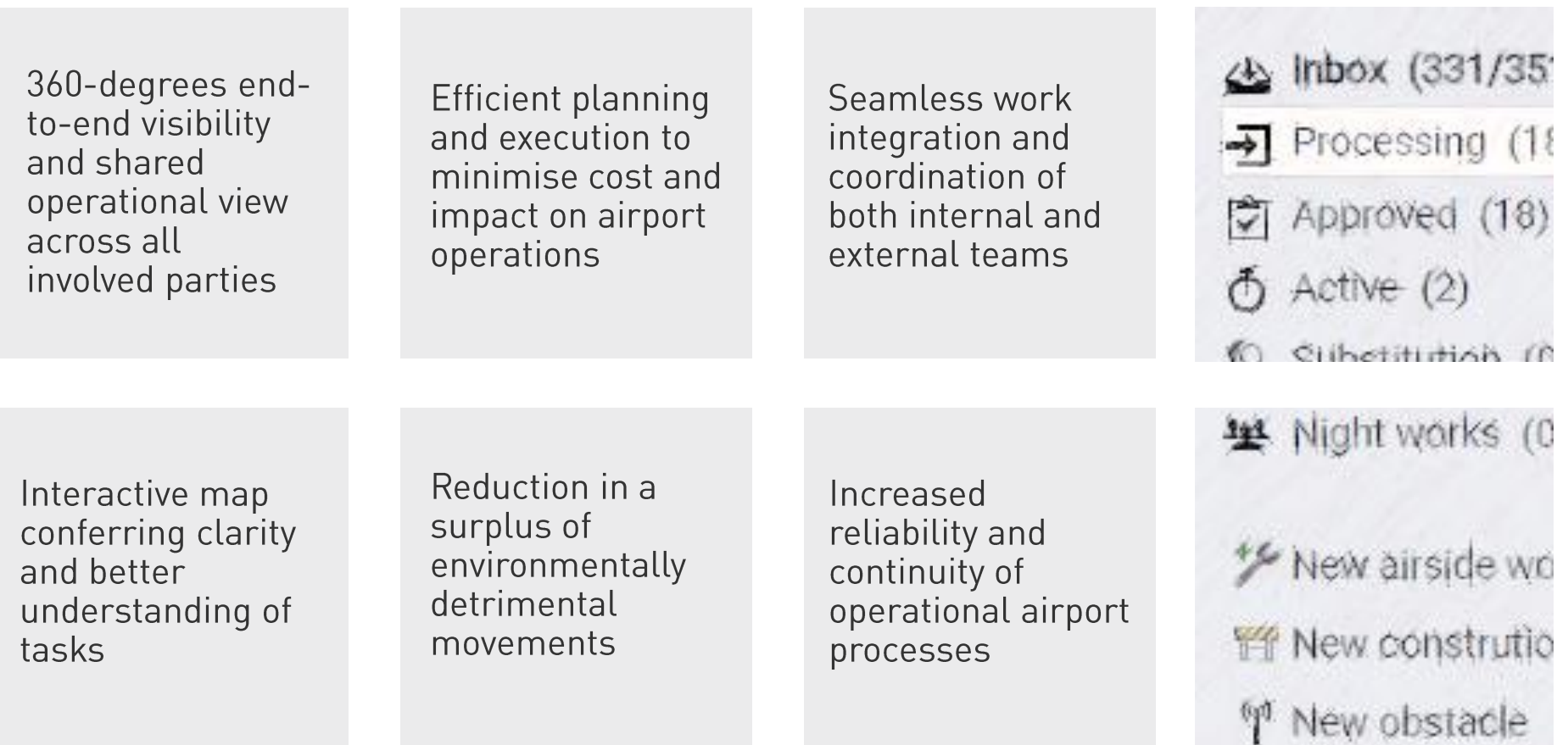

### **Frequentis airportWORKS**

▶ Lightweight application, data-centre-agnostic architecture available on-premises, hosted or

in private clouds.

- > Extensible modular platform allows easy integration with existing airport operational systems, including airport operational databases, resource management systems and weather information systems.
- > Open solution built on commercial off-the-shelf components, for lower risk and TCO.
- $\triangleright$  Intuitive user interface universally available via web browser.
- $\triangleright$  Data analytics including automated pre-defined reporting in multiple formats.
- $\triangleright$  Backed by expert support from Frequentis.
- $\triangleright$  Designed for 24/7 operations.

www.frequentis.com

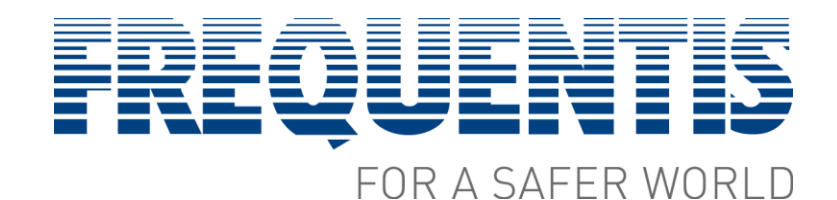